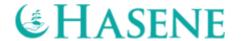

## VEDTÆGTER FOR HASENE DANMARK

#### **KAPITEL 1 - GENERELLE BESTEMMELSER**

§ 1 HASENE Danmark (herefter HASENE DK) er en uafhængig og selvejende organisation.

**Stk. 2** HASENE DK har hjemsted i Hvidovre Kommune med CVR. nr. 34508941.

**Stk. 3** HASENE DK er en selvstændig del af Hasene International og støtter Hasene Internationals arbejde i hele verdenen. HASENE DK udfører sit arbejde i overensstemmelse med sine vedtægter og Hasene Internationals principper.

**Stk. 4** HASENE DK har ret til at anvende Hasene Internationals logo og slogans i henhold til deres samarbejde. Ved samarbejdets ophør bortfalder disse rettigheder. For at stk. 3 i denne paragraf kan ændres, kræves der fuld enighed af alle medlemmer af HASENE DK.

## **KAPITEL 2 - FORMÅL OG OPGAVER**

§ 2 HASENE DK har til formål at formidle humanitær hjælp til fattige og undertrykte i hele verden, uanset religion, sprog og etnicitet.

**Stk. 2** Organisationens primære arbejdsområder er som følgende:

- Bistå med internationalt katastrofe- og bistandsarbejde,
- Yde nødhjælps- og udviklingsarbejde,
- Sørge for fødevarer til mennesker i nød,
- Udføre aktiviteter, der omfatter kampagner i forbindelse med muslimske helligdage, herunder Offerfest (Eid'ul Adha) og i anledning af Ramadan (faste) måneden,
- Arbejde for sundhedsfremmende projekter for de fattige og underbemidlede, herunder fremskaffelse af medicinsk udstyr og tilbyde grundlæggende lægehjælp,
- Fremme muligheden for uddannelse til alle børn og unge ved at støtte uddannelsesmæssigt arbejde som projekter, institutioner og uddeling af legater. Dette, for at sikre børn og unge en bedre skolegang og dermed en bedre fremtid,
- Værne om de ældre mennesker og mennesker med fysisk eller/og psykisk handicap ved at udarbejde projekter målrettet dem,
- Arbejde for miljøbeskyttelse,
- Støtte samfundsfremmende projekter/arbejde.

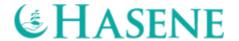

**Stk. 3** HASENE DK arbejder som den ansvarlige organisation i forhold til de nævnte arbejdsområder. Dog kan arbejdet udføres både nationalt og internationalt i samarbejde med lokale myndigheder, andre organisationer eller lignende under forudsætningen af, at Hasene International principperne respekteres og samarbejdet fremmer HASENE DK's formål og opgaver.

## **KAPITEL 3 - ALMENVELGØRENDE**

§ 3 HASENE DK er en almenvelgørende organisation og arbejder efter dette princip. Organisationen yder kun direkte støtte til almenvelgørenhed.

**Stk. 2** Organisationens arbejde er baseret på princippet om medmenneskelighed og arbejder ikke med økonomisk gevinst som mål.

**Stk. 3** HASENE DK kan ikke give økonomisk støtte til formål uden for det beskrevne i disse vedtægter.

#### **KAPITEL 4 - MEDLEMSKAB**

§ 4 Der forefindes tre typer af HASENE DK-medlemskab: Almindeligt medlemskab, støttemedlemskab og æresmedlemskab.

**Stk. 2** Almindeligt medlemskab kan opnås af enhver fysisk person, som tilslutter sig organisationens formål og arbejde samt betaler kontingent og er fyldt 18 år.

**Stk. 3** Personer, der har ydet en særlig indsats for at virkeliggøre organisationens formål, kan få tildelt et æresmedlemskab.

**Stk. 4** Støttemedlemsskab kan opnås af enhver virksomhed, forening/organisation eller anden juridisk enhed, som tilslutter sig organisationens formål og arbejde.

**Stk. 5** Støttemedlemmer har ikke stemmeret til generalforsamlingen.

**Stk. 6** Et medlem, der optages i organisationen, er forpligtet til at overholde vedtægterne og generalforsamlingens beslutninger m.m.

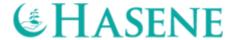

#### § 5 OPTAGELSE AF MEDLEMMER

HASENE DK-medlemskab kan kun opnås ved skriftlig ansøgning.

Stk. 2 Medlemmer optages af bestyrelsen i HASENE DK ifølge disse vedtægter. Bestyrelsen kan til enhver tid give sådan en skriftlig ansøgning afslag og er ikke forpligtet til at begrunde afslaget. Afslaget kan ikke forfølges juridisk.

Stk. 3 Æresmedlemsskab kan tildeles af bestyrelsen.

## § 6 OPHØR AF MEDLEMSKAB

Medlemskab ophører ved manglende juridisk myndighed, eksklusion eller frivillig opsigelse.

Stk. 2 Opsigelse af medlemskabet sker ved skriftlig meddelelse til bestyrelsen i HASENEDK.

**Stk. 3** Opsigelse af medlemskabet sker øjeblikkeligt, dog betales årskontingent ikke tilbage til medlemmet.

Stk. 4 Bestyrelsen kan ekskludere et medlem ved manglende betaling af medlemskontingent, som ved sin egenskab væsentligt misligholder sine medlemsforpligtelser, herunder handler i strid med formålet for HASENE DK eller som foretager handlinger, som af hensyn til organisationens virke gør det nødvendigt at ekskludere medlemmet.

**Stk. 5** Beslutningen om ekskludering skal ske ved flertalsbeslutning.

#### § 7 KONTINGENT

Medlemskontingent fastsættes til generalforsamlingen.

Stk. 2 Opkrævning af kontingent foretages af HASENE DK.

## **KAPITEL 5 - ØKONOMI**

§ 8 Bestyrelsen i HASENE DK har det fulde ansvar for organisationens anliggender, herunder forvaltning af HASENE DK's midler.

**Stk. 2** HASENE DK's midler kan ikke anvendes til formål uden for dennes principper eller vedtægter.

Stk. 3 Organisationen fremskaffer sine midler gennem medlemskontingenter, donationer og andet bidrag.

HASENE DANMARK Bibliotekvej 68A, 2650 Hvidovre Tlf: +45 26 11 11 36 Info@hasene.dl CVR.nr. 34508941

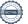

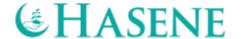

#### § 9 REGNSKAB

Regnskabs- og kontingentåret følger kalenderåret.

**Stk. 2** Regnskabet revideres af én eller flere af generalforsamlingen valgte revisorer, hvoraf én skal være statsautoriseret.

#### **KAPITEL 6 - ORGANISATIONSSTRUKTUR**

§ 10 HASENE DK består af bestyrelsen og generalforsamlingen.

#### § 11 BESTYRELSEN

Organisationen ledes af en bestyrelse på mindst 7 medlemmer bestående af formand, næstformand, sekretær, kasserer og 3 øvrige bestyrelsesmedlemmer.

**Stk. 2** Bestyrelsesmedlemmerne vælges til generalforsamlingen. Alle medlemmer vælges for en periode af 2 år. Genvalg er muligt. En bestyrelse, hvis arbejdsperiode er udløbet, sidder indtil den nye bestyrelse overtager posten.

**Stk. 3** For at blive valgt som bestyrelsesmedlem er det et krav, at man er medlem af HASENE DK. Medlemskabet skal senest være gældende et år før generalforsamlingen.

**Stk. 4** Bestyrelsen arbejder efter frivillighedsprincippet. Dette er ikke til hinder for at et bestyrelsesmedlem kan blive ansat i foreningen eller blive honoreret for et bestemt arbejde. Beslutningen om ansættelse og honorering af bestyrelsesmedlemmet afgøres under en generalforsamling.

**Stk. 5** Udgifter, der er foretaget i forbindelse med et projekt, refunderes til bestyrelsesmedlemmer.

#### § 12 BESTYRELSENS KOMPETENCE

Bestyrelsen har ansvaret for HASENE DK's anliggender, herunder forvaltning af organisationens midler.

**Stk. 2** Bestyrelsen har kompetence til at foretage samtlige ledelsesdispositioner i organisationen, medmindre dispositionen er delegeret til en anden organisation eller enhed.

**Stk. 3** Bestyrelsens hovedopgaver er følgende:

- Indkaldelse og forberedelse til generalforsamlingen samt fastsættelse af dagsordenen,
- Gennemførelse af beslutninger, der er truffet til generalforsamlingen,

Bibliotekvej 68A, 2650 Hvidovre Tlf: +45 26 11 11 36 Info@hasene.dk CVR.nr. 34508941

HASENE DANMARK

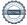

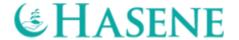

- Udfærdigelse af budget, revision og årsrapport,
- Beslutning om medlemsoptagelse,
- Beslutninger om annullering af medlemskab og eksklusion fra organisationen.

**Stk. 4** En beslutning kan vedtages, når mindst halvdelen af bestyrelsesmedlemmerne er til stede. Beslutninger træffes ved stemmeflerhed. Reglerne for afstemning fastsættes af formanden.

**Stk. 5** Beslutninger, der træffes til møderne, nedskrives i protokollen og underskrives af formanden og dirigenten til bestyrelsesmødet.

#### **KAPITEL 7 - GENERALFORSAMLING**

§ 13 Almindelig -og æresmedlemmer, som har betalt deres kontingent inden generalforsamlingen og har været medlem i mindst et år, har stemmeret til generalforsamlingen. Stemmeretten er personligt, og der kan ikke stemmes med fuldmagt.

**Stk. 2** Generalforsamlingen er bemyndiget til anliggender listet nedenfor:

- a) Godkendelse af årsrapport fremlagt af bestyrelsen
- b) Fastsættelse af medlemskontingent
- c) Beslutninger vedrørende vedtægtsændringer samt opløsning af organisationen
- d) Valg af bestyrelsesmedlemmer

§ 14 Den ordinære generalforsamling afholdes senest i anden kvartal hvert år.

**Stk. 2** Indkaldelse til generalforsamling sker ved skriftlig fremsendelse af dagsordenen 2 uger inden mødets afholdelse. Indkaldelsen kan også ske ved elektronisk post.

**Stk. 3** Indkomne forslag fra medlemmer til den ordinære generalforsamling skal indsendes skriftligt til bestyrelsen og skal være bestyrelsen i hænde senest 5 dage efter indkaldelsen til generalforsamlingen.

§ 15 Ekstraordinær generalforsamling kan indkaldes, hvis bestyrelsen finder det nødvendigt, eller det forlanges skriftligt af mindst 1/3 af organisationens medlemmer.

**§16** Generalforsamlingen ledes af den valgte dirigent, som vælges af bestyrelsen og de tilstedeværende medlemmer. Dirigenten vælger herefter en referent.

Stk. 2 Dagsordenen for den ordinære generalforsamling skal mindst indeholde følgende punkter:

HASENE DANMARK Bibliotekvej 68A, 2650 Hvidovre Tlf: +45 26 11 11 36 Info@hasene.dk CVR.nr. 34508941

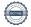

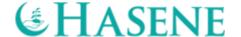

- 2.1. Valg af dirigent
- 2.2. Bestyrelsens beretning
- 2.3. Fremlæggelse af det reviderede regnskab til godkendelse
- 2.4. Fastsættelse af medlemskontingent
- 2.5. Valg af medlemmer til bestyrelsen
- 2.6. Indkomne forslag
- 2.7. Valg af revisor
- 2.8. Eventuelt
- **Stk. 3** Generalforsamlingens beslutninger træffes ved simpel stemmeflerhed blandt de fremmødte medlemmer. Skriftlig afstemning skal foretages, når blot ét fremmødt medlem fremsætter ønske herom.
- **Stk. 4** Generalforsamlingen kan tage beslutninger, hvis flertallet af de almindelige -og æresmedlemmer er til stede.
- **Stk. 5** Beslutning om ændring af vedtægterne samt beslutning om organisationens opløsning er kun gyldig, hvis den tiltrædes af mindst 2/3 af æresmedlemmer. Vedtægtsændringer skal være fremsendt sammen med dagsorden for generalforsamling, for at der kan blive stemt om ændringen.

## § 17 TEGNINGSBERETTIGET

Organisationen tegnes af to bestyrelsesmedlemmer i foreningen. De tegningsberettigede bestyrelsesmedlemmer er formanden eller næstformanden og kassereren.

**Stk. 2** Formanden kan meddele organisationens kasserer fuldmagt til at modtage indbetalinger og foretage udbetalinger i forbindelse med den daglige drift.

## § 18 HÆFTELSE

Organisationen hæfter kun for sine forpligtelser med den af organisationen til enhver tid tilhørende formue.

**Stk. 2** For organisationens forpligtelser hæfter udelukkende organisationen med sin formue og ikke de enkelte medlemmer af bestyrelsen eller organisationen.

HASENE DANMARK Bibliotekvej 68A, 2650 Hvidovre Tlf: +45 26 11 11 36 Info@hasene.dk CVR.nr. 34508941

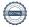

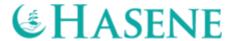

## § 19 OPLØSNING AF ORGANISATION

Opløsning af organisationen kan alene ske ved beslutning, der er truffet til generalforsamlingen med æresmedlemmers 2/3 flertal.

**Stk. 2** Hvis der til generalforsamlingen ikke er truffet anden beslutning, udpeges formanden og kassereren til at varetage arbejdet omkring ophør af organisationen.

**Stk. 3** Ved en eventuel opløsning skal HASENE DK's midler tilfalde en anden forening, fond, stiftelse, institution m.v. eller religiøst samfund, som er hjemmehørende her i landet eller i et andet EU/EØS-land og har et almenvelgørende eller på anden måde almennyttigt formål, og som vil anvende midlerne til formål, der er beskrevet i nærværende vedtægter.

## § 20 VÆRNEPLIGT

Alle retslige konflikter løses ved domstolen i hjemstedet, hvor organisationen er godkendt.

Vedtægter HASENE DANMARK Stiftet 18. november 2015. Revideret vedtægt vedtaget på generalforsamling 4. februar 2018 Revideret vedtægt vedtaget på generalforsamling 25. marts 2023.

Bibliotekvej 68A, 2650 Hvidovre Tlf: +45 26 11 11 36 Info@hasene.dk CVR.nr. 34508941

HASENE DANMARK

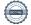

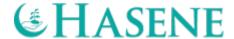

## **BESTYRELSENS UNDERSKRIFTER**

Hoon Ball

Harun Basoda

Formand

Abdullah Tetik

Næstformand

pense!

Süleyman Camci

Kasserer

Bolo 1

Betül Basoda

Bestyrelsesmedlem

Kliber Sleup

Kübra Karakaya Bestyrelsesmedlem Semra Akdoğan

Semra Akdogan

Bestyrelsesmedlem

Hatice Kocer Aras

Sekretær

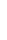

HASENE DANMARK Bibliotekvej 68, 2650 Hvidovre Tlf.: +45 26 11 11 36

info@hasene.dk CVR.nr. 34508941

# Verifikation

Transaktion 09222115557495543365

## Dokument

## Hasene vedtægter 2023

Hoveddokument

8 sider

Påbegyndt 2023-06-26 12:50:31 CEST (+0200) af Semra

Akdoğan (SA)

Færdiggjort 2023-07-08 00:23:03 CEST (+0200)

## Signerende parter

Semra Akdoğan (SA)

Hasene Denmark *info@hasene.dk* +4526111136

Semra Akdoğan

Signeret 2023-06-26 12:56:40 CEST (+0200)

Hatice Kocer Aras (HKA)

Haticekocer@hotmail.com

Signeret 2023-06-26 23:29:16 CEST (+0200)

Harun Basoda (HB) harun@basoda.dk

Signeret 2023-07-08 00:23:03 CEST (+0200)

Kübra Karakaya (KK) kubrahilal\_92@hotmail.com

Hoom Ball

Süleyman Camci (SC) kasserer@hasene.dk

Signeret 2023-06-26 17:05:16 CEST (+0200)

Abdullah Tetik (AT)

Abdullah95tetik@icloud.com

Cleur!

Signeret 2023-06-26 18:50:22 CEST (+0200)

Betül Basoda (BB)

basodabetul@hotmail.com

Below

Signeret 2023-06-26 22:31:20 CEST (+0200)

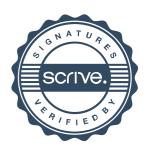

# Verifikation

Transaktion 09222115557495543365

Milor Keup

Signeret 2023-06-26 21:30:41 CEST (+0200)

Denne verificering blev udstedt af Scrive. Information med kursiv er sikkert verificeret af Scrive. For mere information/bevismateriale om dette dokument se de skjulte vedhæftede filer. Brug en PDF-læser såsom Adobe Reader, der kan vise skjulte vedhæftede filer, for at se vedhæftede filer. Vær opmærksom på, at hvis dokumentet udskrives, kan integriteten af en sådan udskrevet kopi ikke verificeres i henhold til nedenstående, og at en grundlæggende udskrift vil mangle indholdet af de skjulte vedhæftede filer. Den digitale signatur (elektronisk segl) sikrer, at integriteten af dette dokument, inklusive de skjulte vedhæftede filer, kan bevises matematisk og uafhængigt af Scrive. For at gøre det mere bekvemmeligt leverer Scrive også en service, der giver dig mulighed for automatisk at verificere dokumentets integritet på: https://scrive.com/verify

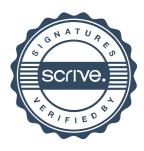